## *Changing How You Think*

When you realize you are experiencing negative feelings or engaging in negative behaviors, STOP!

- Step 1. Catch yourself thinking negatively.
- Step 2. Identify and **Challenge** your cognitive distortions based on the evidence.
- Step 3. **Change** your thinking to a more realistic perspective.

With practice, you can catch yourself thinking negatively BEFORE you start feeling/acting negatively.

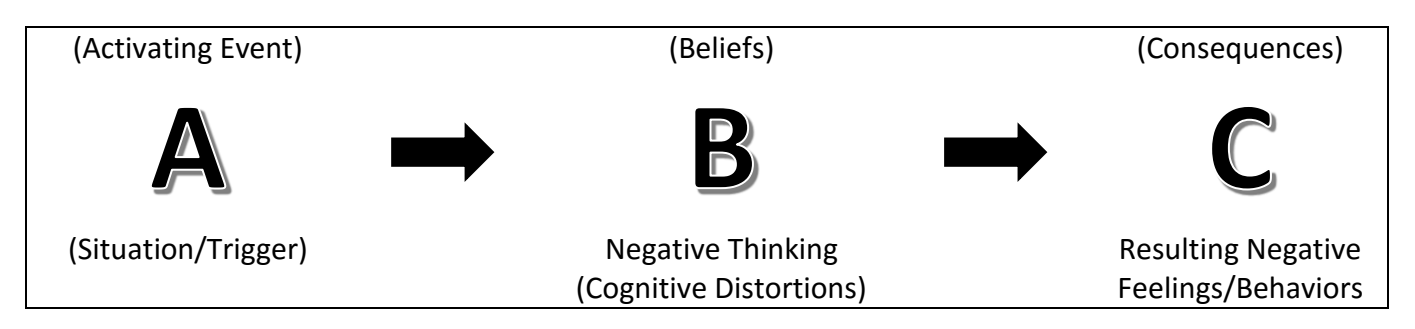

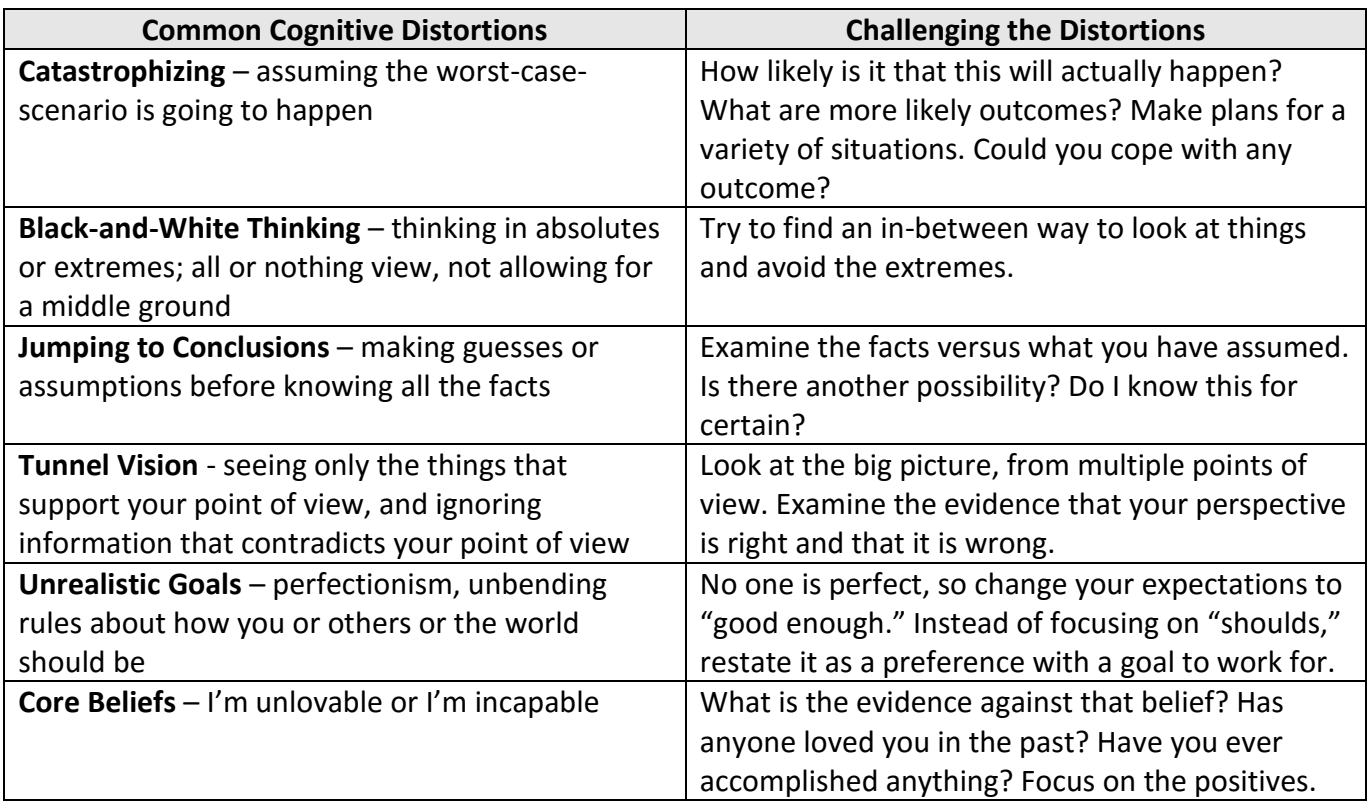

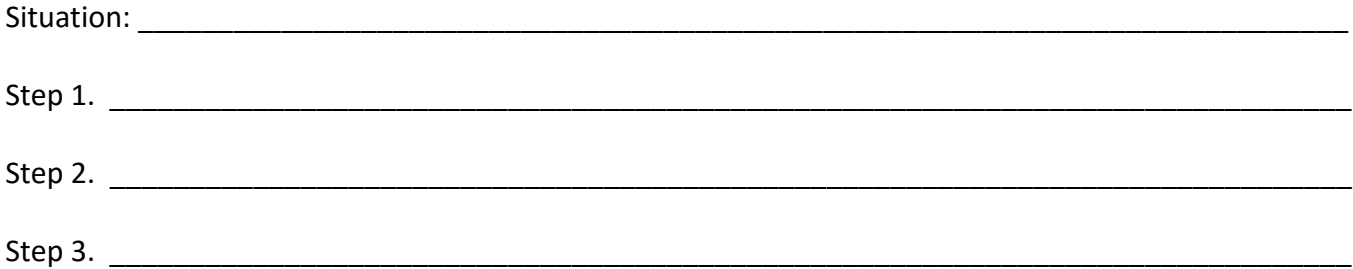